## ا مقالات تحليلے آموزشے موسسہ ٨٠٨

### **محاسبه گام به گام اثر ∆-P با استفاده از نرم افزار ETABS و آیین نامه 7-10 ASCE**

در ابتدا اجازه دهید توضیح کوتاهی در خصوص اثر ∆-P و دالیل بررسی آن بر طبق CSI داشته باشیم:

اثر ∆-P که همچنین با نام غیرخطی هندسی شناخته میشود، شامل موازنه و انطباق پذیری معادلههای سیستم باربر سازهای در خصوص نحوه تغییر شکل است. نگرانی مهم در این خصوص، وارد شدن بارهای ثقلی بر سازههای چند طبقه با تغییر مکان جانبی است. این وضعیت هنگام کاهش ظرفیت تغییر شکل سبب شدت یافتن جابجایی جانبی طبقه و رفتارهای مکانیکی خاصی میشود.

اثر ∆-P معموالً شامل نیروهای بزرگ خارجی در مقابل تغییر مکانهای نسبتاً کوچک میشود. اگر تغییر شکل به اندازه کافی افزایش یابد تا روابط سازگاری خطی نقض شود، انجام تحلیلهای تغییر شکل بزرگ و جابجایی بزرگ ضرورت پیدا میکند. دو منبع اثر ∆-P در شکل زیر توضیح داده میشود.

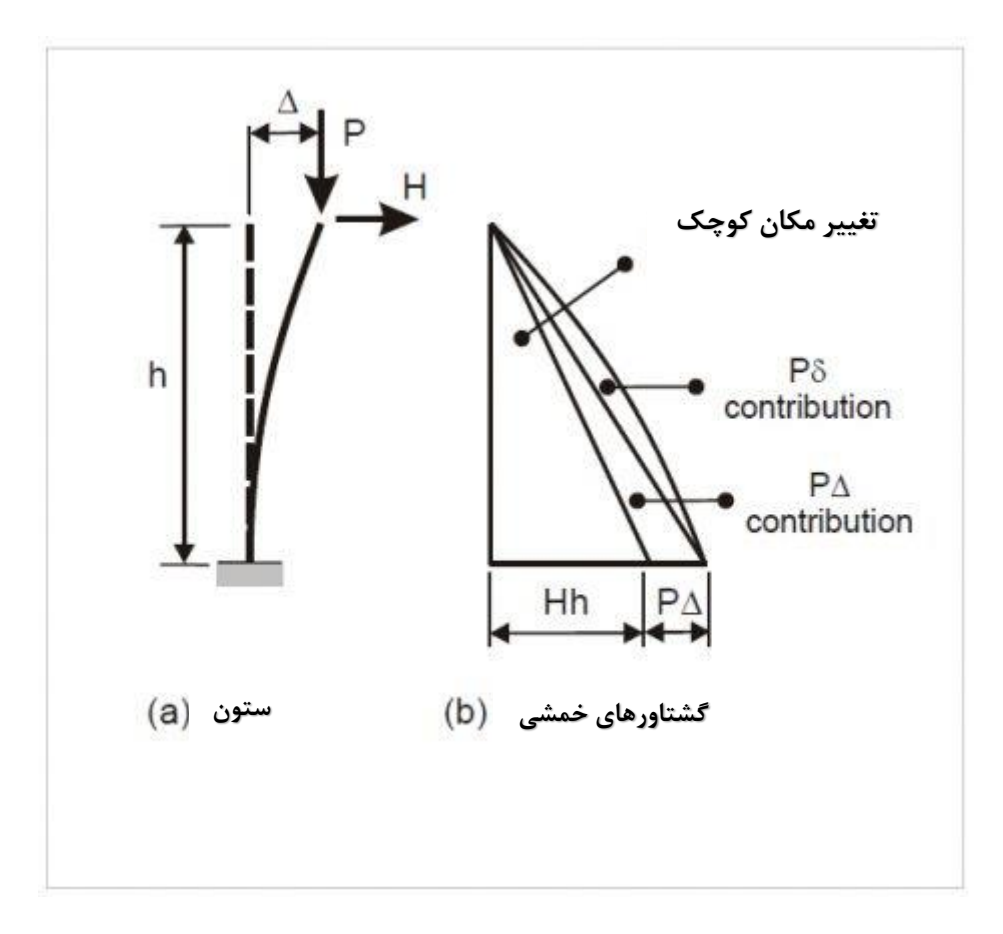

اکنون اجازه دهید کمی جلوتر برویم و نگاهی بر الزامات ∆-P در 12.8.7§ 7-10 ASCE داشته باشیم:

### **12.8.7 اثرات ∆-P**

در شرایطی که شاخص پایداری )θ )حاصل شده از فرمول زیر برابر و یا کمتر از 0.1 باشد، لزومی به در نظر گرفتن اثرات ∆-P روی برشها و لنگرهای طبقه، نیروها و گشتاورهای حاصله اعضا و جابجایی جانبی طبقه که ناشی از این اثرات هستند، نیست.

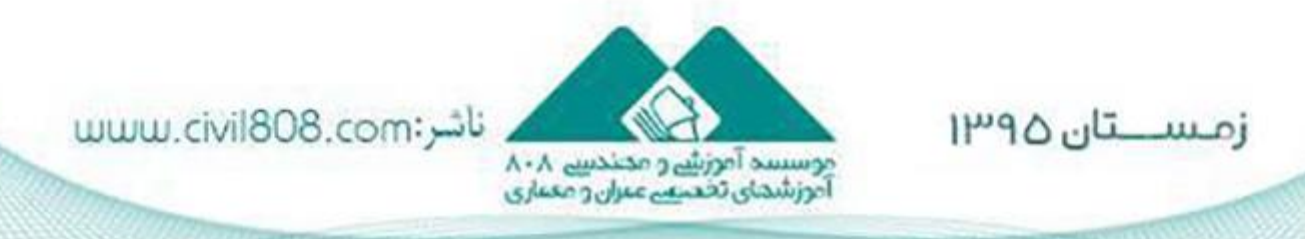

ا مقالات تحلیلے آموزشے موسسد ۸۰۸

$$
\theta = \frac{P_x \Delta I_e}{V_x h_{xx} C_d} \tag{12.8-16}
$$

در این فرمول،

*Px*: کل بار عمودی طرح در تراز X و یا باالی آن )kip یا kN )است. هنگام محاسبه *Px*، ضریب هیچ بار تکی نباید بیش از 1 باشد.

∆: جابجایی جانبی طبقه در طرح که طبق توضیحات قسمت 12.8.6 همزمان با *V<sup>x</sup>* رخ میدهد )in یا mm).

*Ie*: ضریب اهمیت تعریف شده در بخش 11.5.1

*Vx*: نیروی برشی وابسته زمین لرزه بین تراز X و -1X( kip یا kN)

*hsx*: ارتفاع طبقه زیر تراز X

*Cd*: ضریب افزایش تغییر شکل در جدول 12.2-1

شاخص پایداری (θ) نباید بیش از  $\theta$ max باشد که از طریق فرمول زیر به دست میآید:

$$
\theta_{\text{max}} = \frac{0.5}{\beta C_d} \le 0.25 \tag{12.8-17}
$$

در این فرمول β نسبت تقاضای برشی به ظرفیت برشی در طبقه بین تراز X و -1X است. این نسبت با محافظه کاری برابر با یک فرض میشود.

هنگامی که شاخص پایداری بزرگتر از 0.1 و کمتر یا برابر با θmax باشد، ضریب افزایشی مرتبط با اثرات ∆-P در جابجاییها و نیروهای عضو باید به واسطه تجزیه و تحلیلهای منطقی تعیین شود. روش دیگر ضرب جابجایی و نیروهای عضو در <mark>ص−</mark> است.<br>. زمانی که  $\theta$  بزرگتر از  $\theta$ سه، سازه به طور بالقوهای ناپایدار خواهد بود و باید تحت طراحی مجدد قرار گیرد.

هنگامی که اثر ∆-P دربردارنده یک تجزیه و تحلیل خودکار باشد، معادله 12.8-17 هنوز هم باید جوابگو باشد، با این حال، مقدار θ حاصل شده از معادله 12.8-16 با استفاده از نتایج تجزیه و تحلیلهای ∆-P را میتوان قبل از بررسی معادله 12.8-17, 11 بر  $\theta$  تقسیم کرد.

اگر متن باال را خوانده باشید، میتوان نتیجه گرفت که ما سه گزینه داریم:

- -1 0.1 > θ = لزومی به در نظر گرفتن اثر ∆-P در تجزیه و تحلیلها نیست.
	- -2 0.1 > θ < θmax = اثر ∆-P باید در تجزیه و تحلیلها لحاظ شود.
- -3 θ < θmax = سازه به طور بالقوهای ناپایدار است و باید تحت طراحی مجدد قرار گیرد.

در زیر ما روند محاسبه θ را هنگام مدل سازی در ETABS تشریح خواهیم کرد.

زمســتان ۱۳۹۵

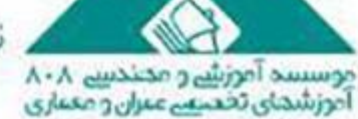

uuuu.civil808.com; نائبر

## ا مقالات تحليلے آموزشے موسسد ٨٠٨

این دو ساختمان متشکل از 3 طبقه زیر زمین، یک طبقه همکف و 14 طبقه روی طبقه همکف و یک سقف هستند.

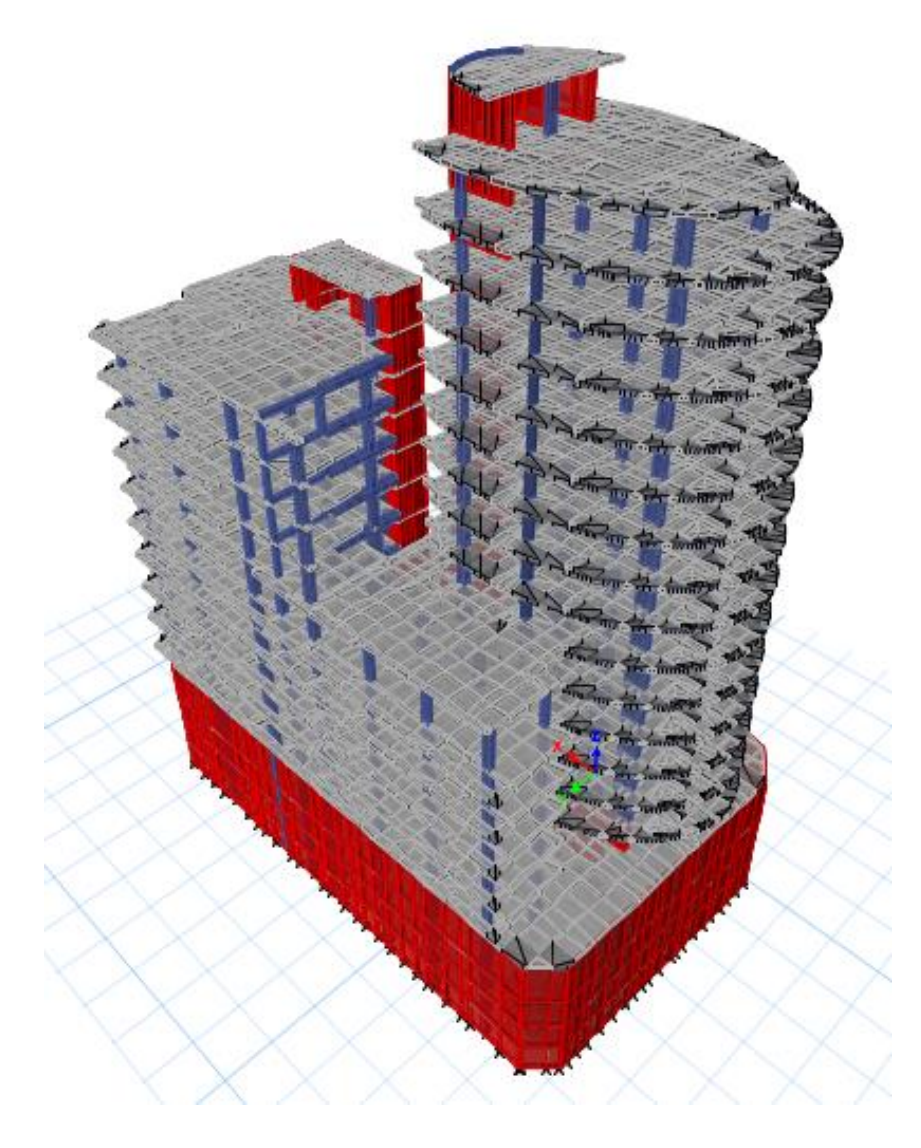

دادههایی که الزم است از مدل استخراج شوند، عبارتاند از:

- $X h$ . ارتفاع طبقه در تراز X
- -2 Px. کل بار ثقلی عمودی طرح در تراز X
- -3 Vx و Vy. مجموع برش افقی تحت بارهای لرزهای در راستای X و Y و در تراز X
	- -4 Ux و Uy. تغییر شکل در مرکز جرم در تراز X در راستای X و Y
		- -5 Dx و Dy. جابجایی جانبی طبقه بین دو تراز X و -1X

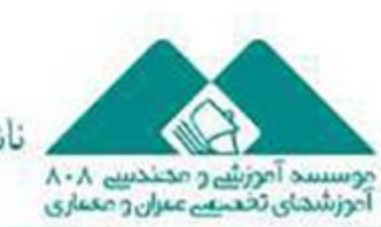

ناشر:www.civil808.com

## مقالات تحليلے آموزشے موسسد ٨٠٨

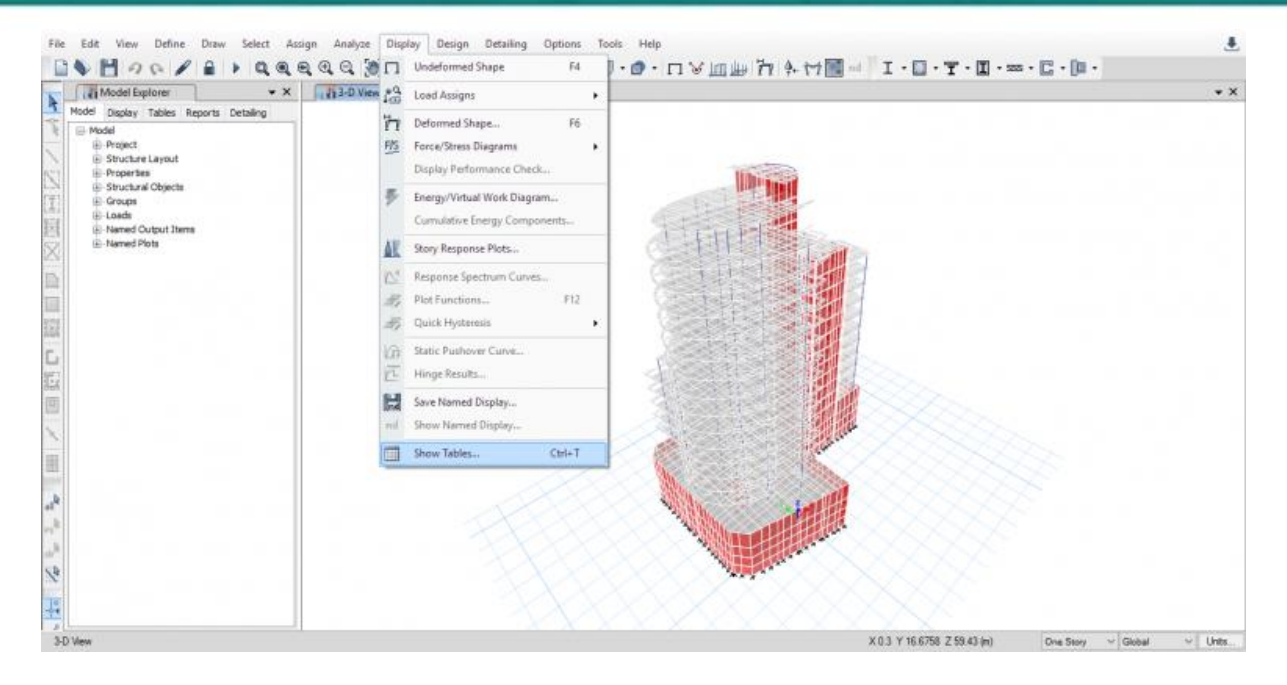

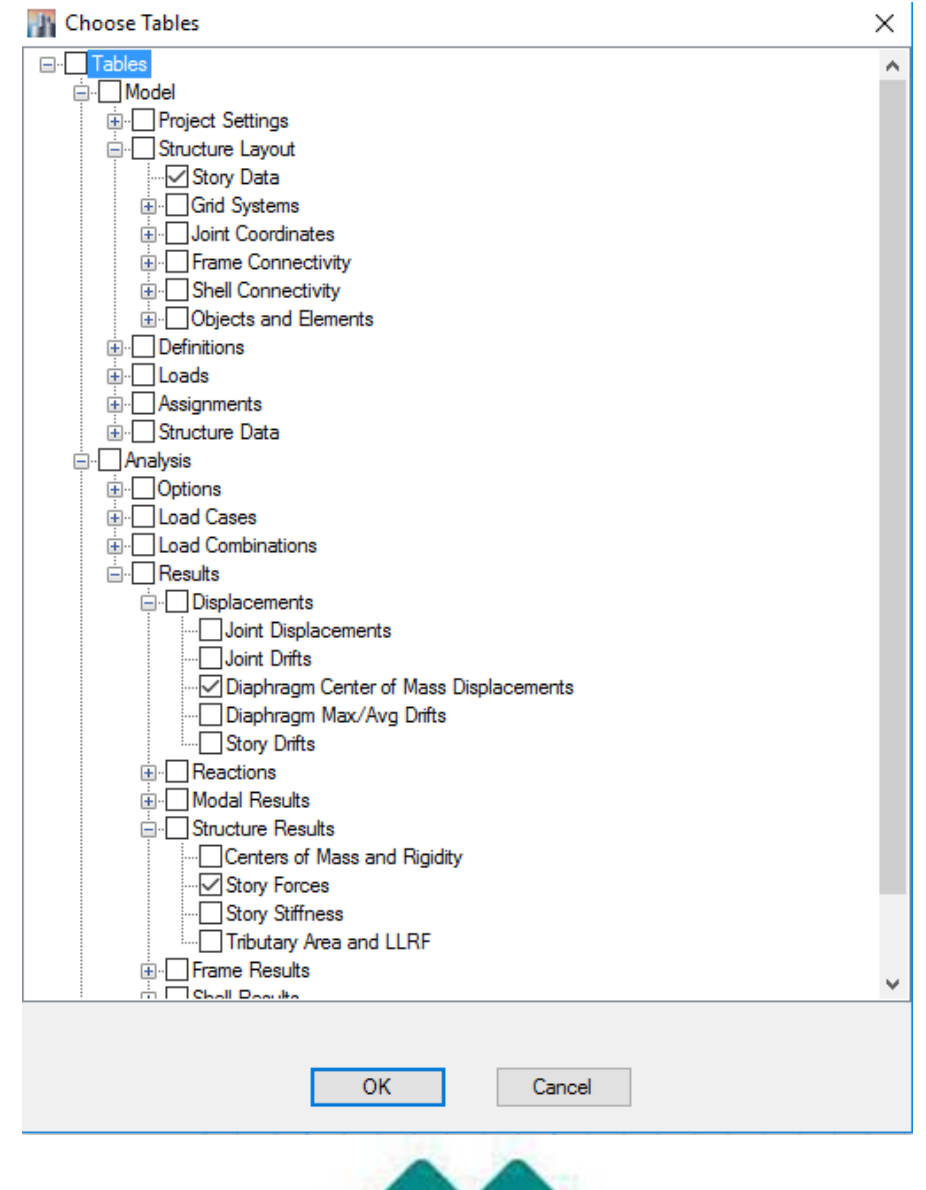

ناشر:www.civil808.com

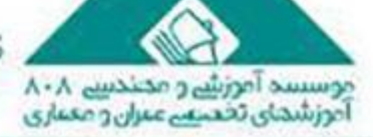

## ا مقالات تحليلے آموزشے موسسد ٨٠٨

از مسیر Show Tables .........Display ، ما میتوانیم دادههای طبقه، دیافراگم جابجایی تغییر مکان در مرکز جرم و نیروهای طبقه را در قالب جدولهای اکسل استخراج کنیم.

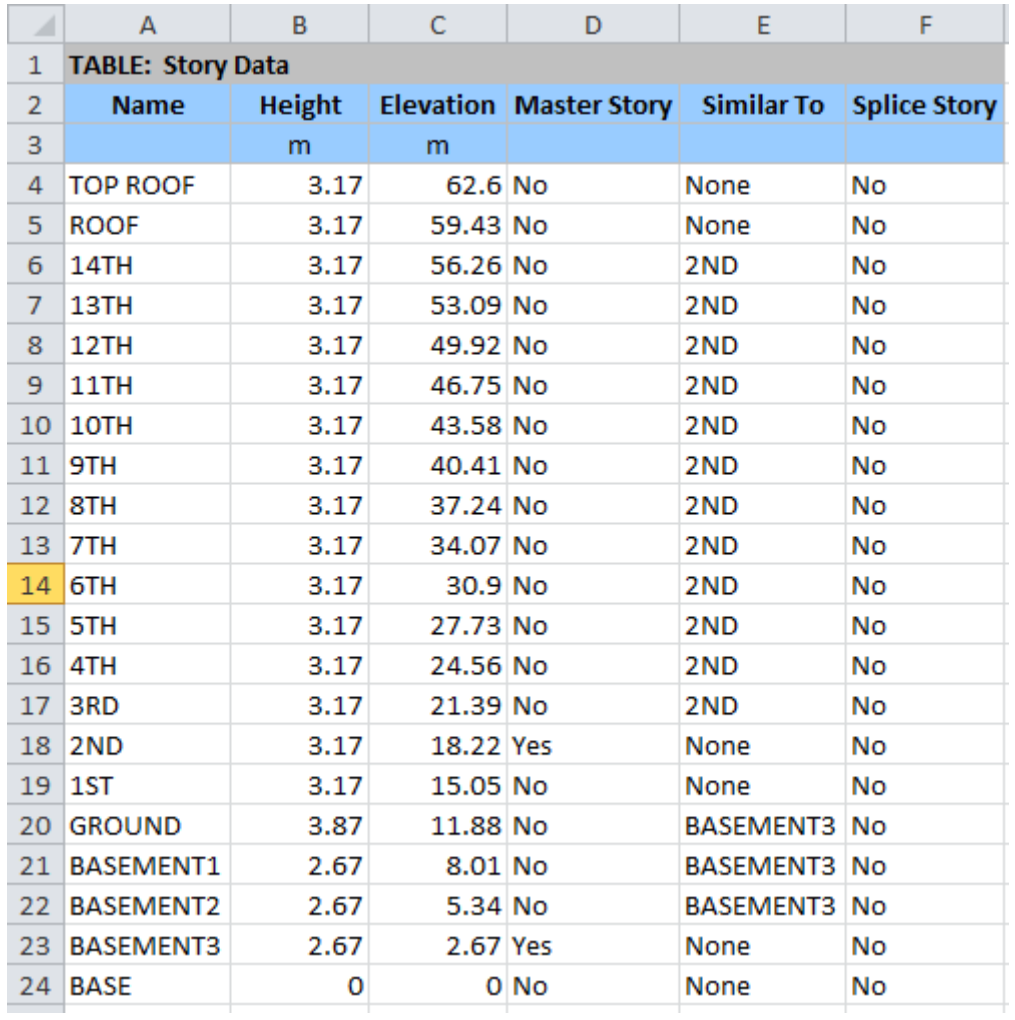

ما ضریب θ را از طریق اکسل که شما میتوانید جدولهای مربوطه را از [اینجا](file:///G:/kickmybrain.com/KMB%20-%20PDELTA.xlsx) دانلود کنید، محاسبه خواهیم کرد.

از جدول نیروهای مربوطه در اکسل، ما میتوانیم نیروی هر طبقه را در هر تراز که تحت بارهای سرویس و بارهای ثقلی است، استخراج کنیم.

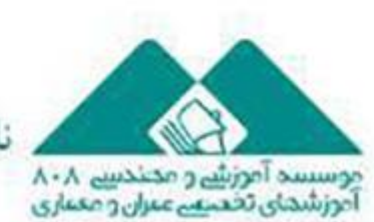

ناشر:www.civil808.com

# ا مقالات تحليلے آموزشے موسسہ ٨٠٨

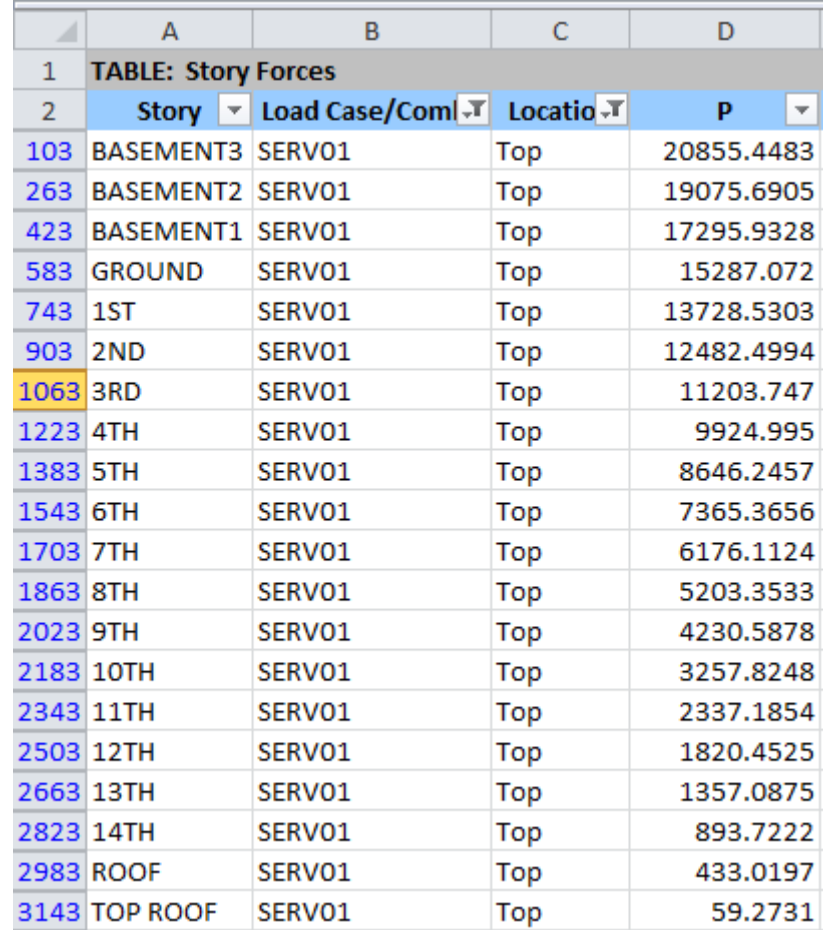

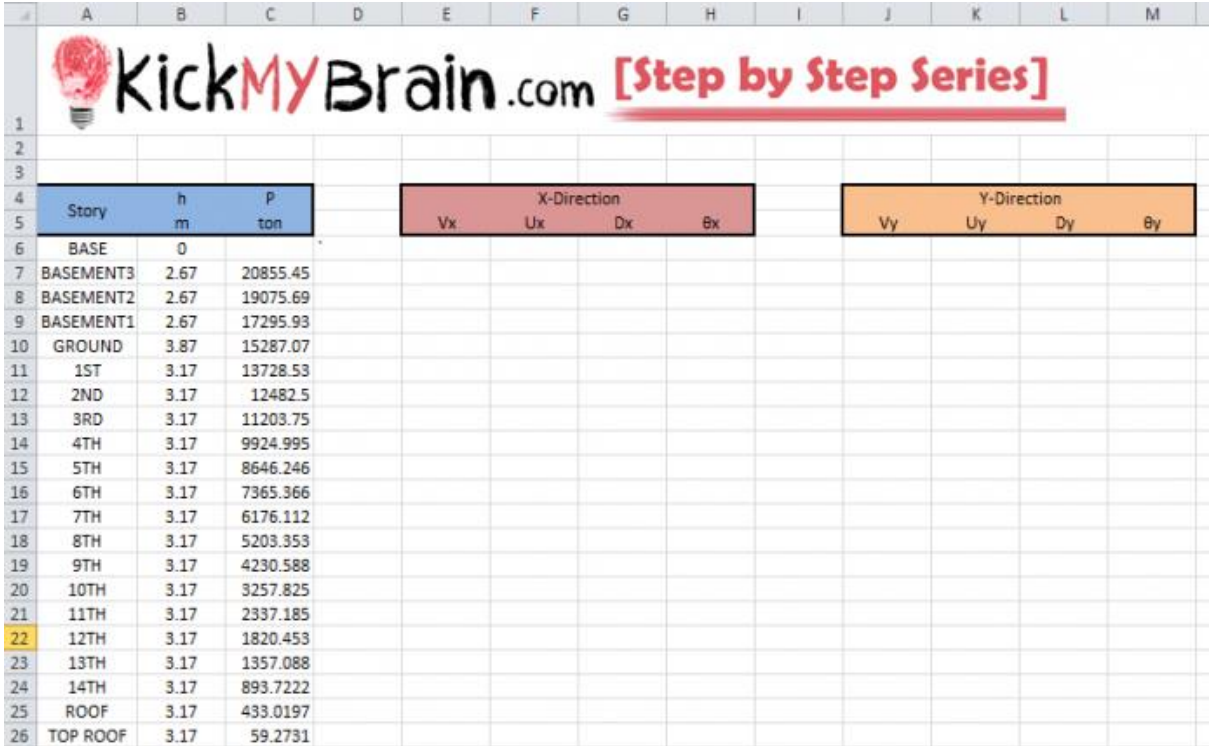

ناشر:www.civil808.com

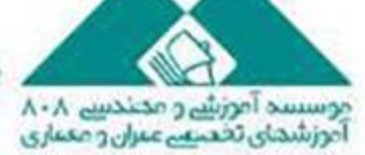

## ا مقالات تحلیلے آموزشے موسسہ ۸۰۸

پس از آن، ما به سراغ جدولهای مشابه دیگری (نیروهای طبقه) یعنی نیروی طبقه در هر تراز (Vx &Vy) تحت بار لرزهای و در راستاهای اصلی )Y & X )در اکسل میرویم که این جدول مشابه شکل زیر است:

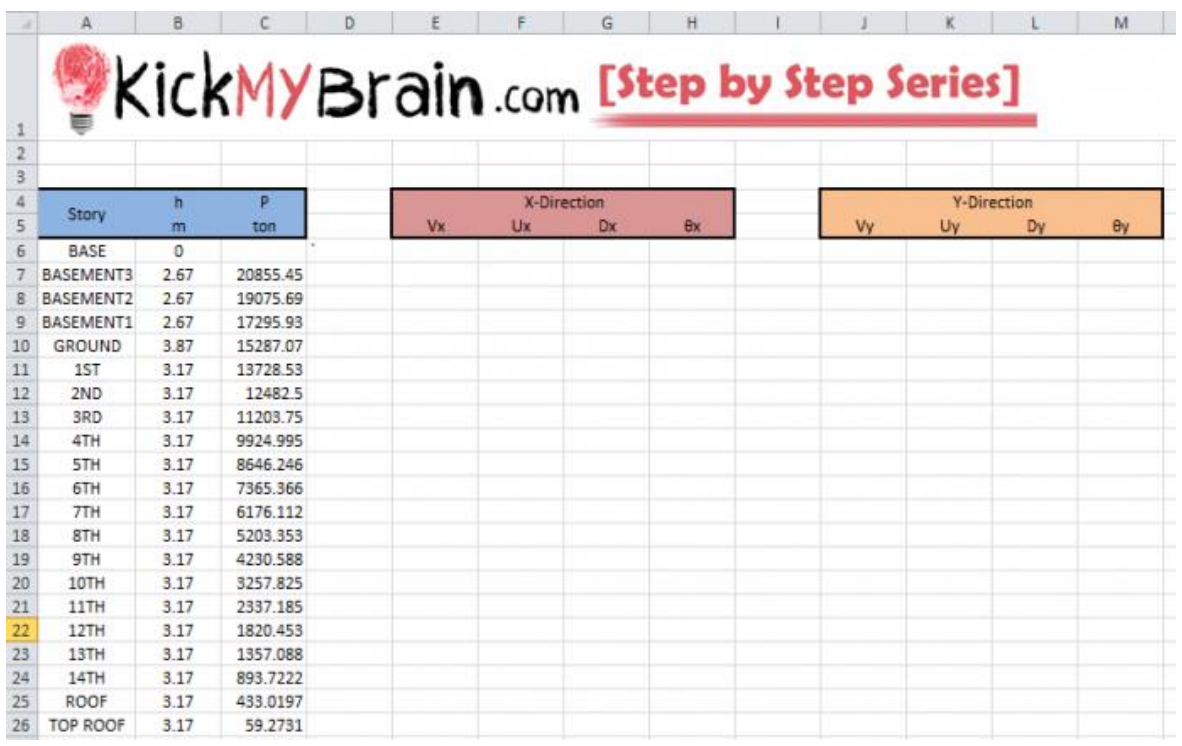

اکنون ما تنها نیاز به بررسی Uy & Ux تحت هر بار لرزهای در راستاهای اصلی )Y &X )داریم.

پس از آن ما به محاسبه Dy & Dx از طریق محاسبه تفاضل دو Ux به ترتیب در تراز X و تراز -1X میپردازیم.

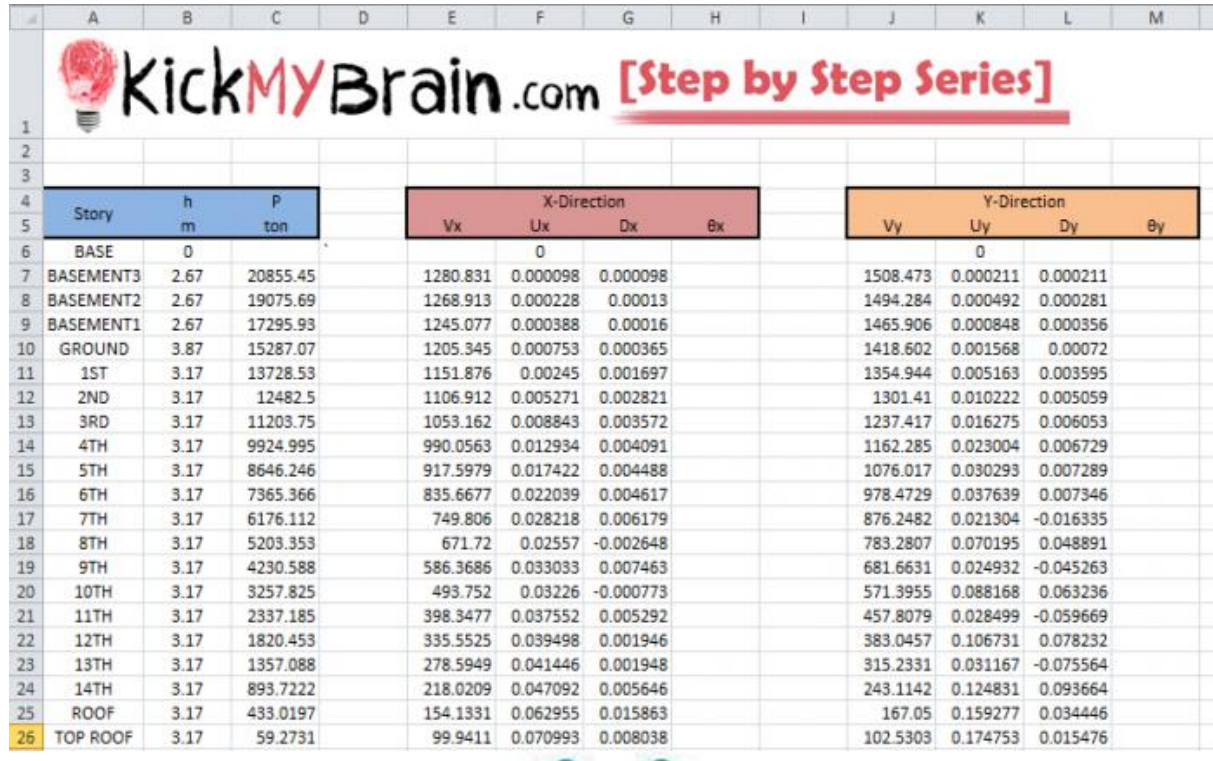

ناشر:www.civil808.com

موسسد آموزشے و مصدسے ۸۰۸<br>آموزشدای تخصیے عبران و معیاری

## مقالات تحليلے آموزشے موسسہ ٨٠٨

اکنون برای محاسبه θ، ما نیاز به ضریب اهمیت، ، [ ( S ۱ ٬ ۰٫۱ ) و ضریب افزایشی تغییر شکل Cd (جدول ۱٬۱۲٫۲) داریم.

$$
\theta = \frac{P_x \Delta I_e}{V_x h_{xx} C_d} \tag{12.8-16}
$$

#### Table 1.5-2 Importance Factors by Risk Category of Buildings and Other Structures for Snow, Ice, and Earthquake Loads<sup>a</sup>

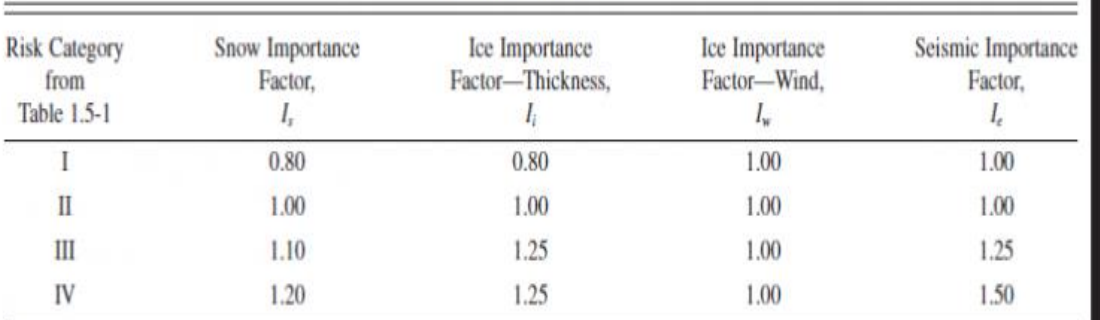

"The component importance factor,  $I_p$ , applicable to earthquake loads, is not included in this table because it is dependent on the importance of the individual component rather than that of the building as a whole, or its occupancy. Refer to Section 13.1.3.

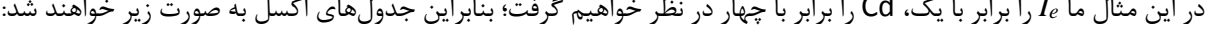

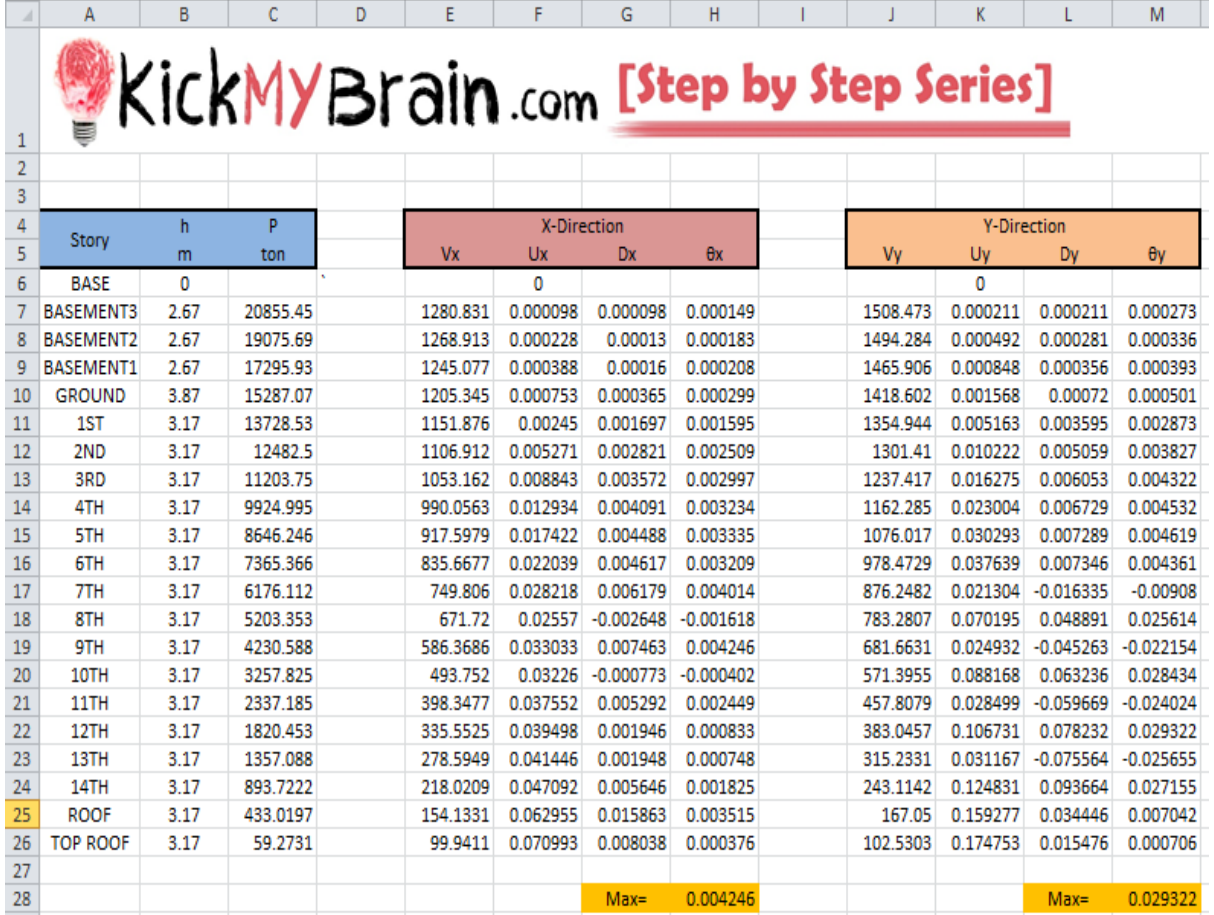

ناشر:www.civil808.com

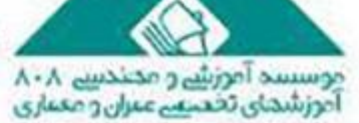

## مقالات تحليلے آموزشے موسسہ ٨٠٨

همانطور که میبینید، ماکسیمم مقدار θ کمتر از 0.1 است، بنابراین نیازی نیست اثر ∆-P در تجزیه و تحلیلها لحاظ شود.

امیدواریم که ما توانسته باشیم به صورت واضح نحوه بررسی الزامات اثر ∆-P را تشریح کنیم.

**مترجم: بهاره بهرامی**

**منبع:**

[http://kickmybrain.com/step-by-step-how-to-compute-p-delta-effect-using-etabs](http://kickmybrain.com/step-by-step-how-to-compute-p-delta-effect-using-etabs/)/

ناشر:www.civil808.com

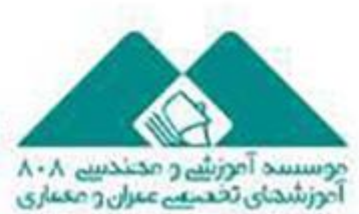